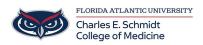

Knowledgebase > OwlMed and Canvas > OwlMed Curriculum Mapping: How to Map Session Objectives to Course Objectives

## OwlMed Curriculum Mapping: How to Map Session Objectives to Course Objectives

Jeff Clark - 2018-07-11 - OwlMed and Canvas

Sign in below to watch the video: